## **Number Alteration Worksheet**

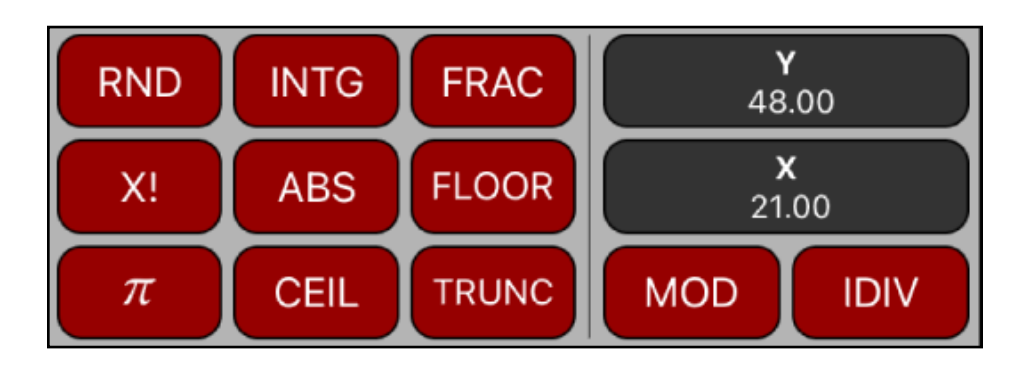

This worksheet provides a direct way to apply common number alteration and special operations (Remainder and Integer of division).

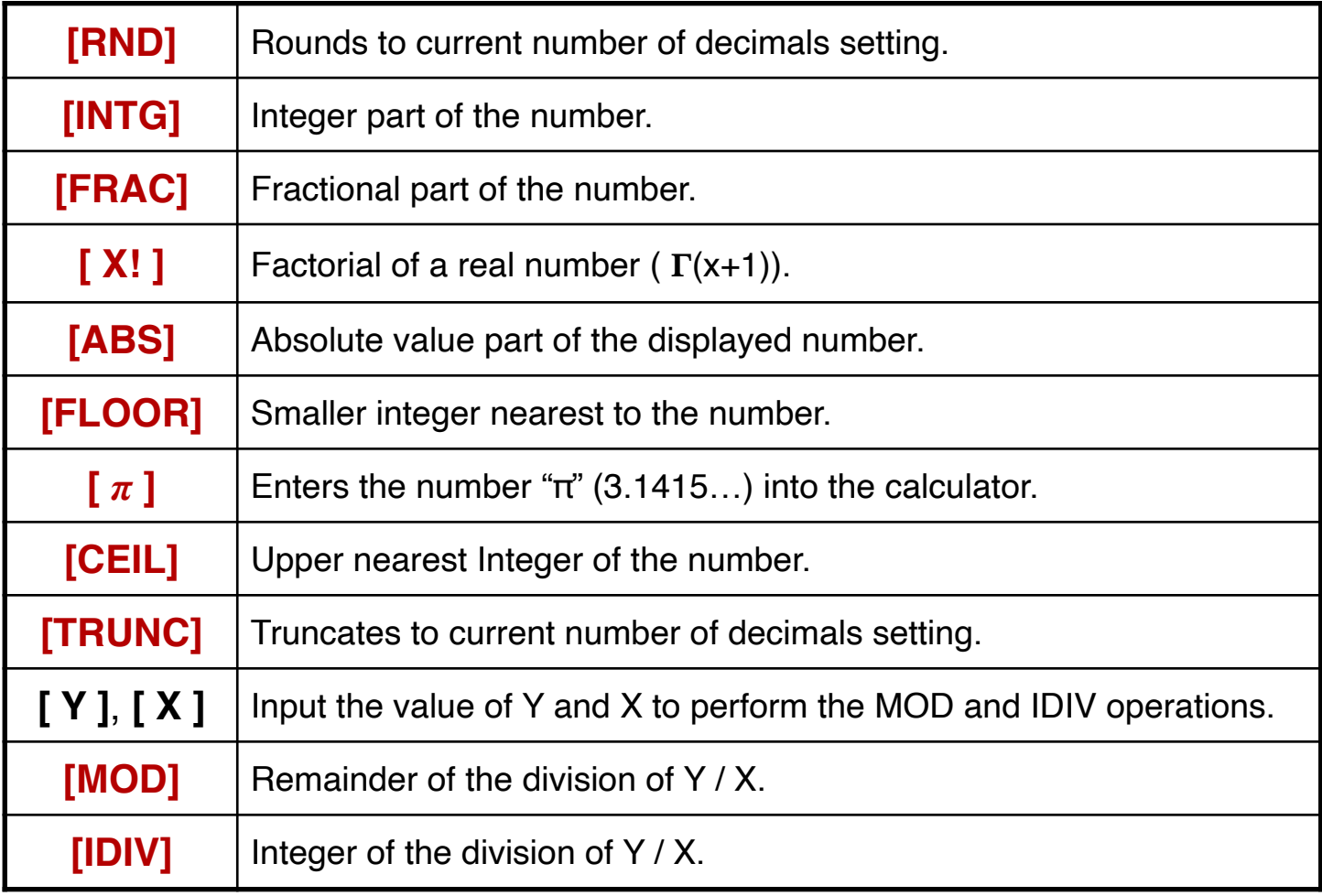

The following examples assumes "Number Format" set to "ALL" and the "Number of Decimals" set to 4 in the calculator's "General Settings".

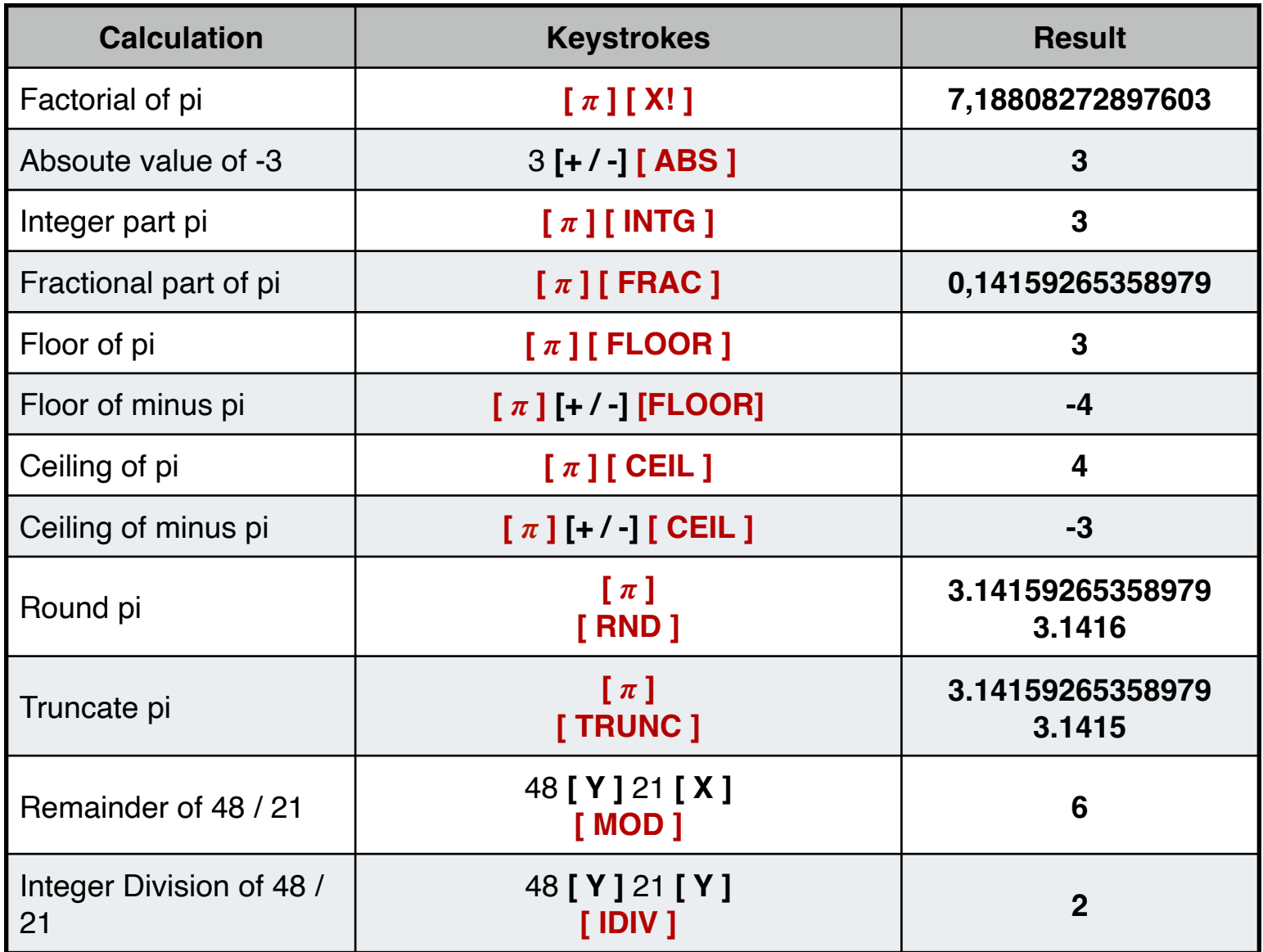